Комитет культуры администрации городского округа «Город Чита» МБУ ДО «Детская школа искусств №6»

# **МЕТОДИЧЕСКИЙ ДОКЛАД**

**Тема: «Использование информационно-коммуникационных технологий на уроках изобразительного искусства как одно из условий повышения качества и эффективности образовательного процесса».** 

> Выполнила: преподаватель отделения эстетического образования МБУ ДО ДШИ №6 Филиппова Татьяна Андреевна

# **СОДЕРЖАНИЕ**

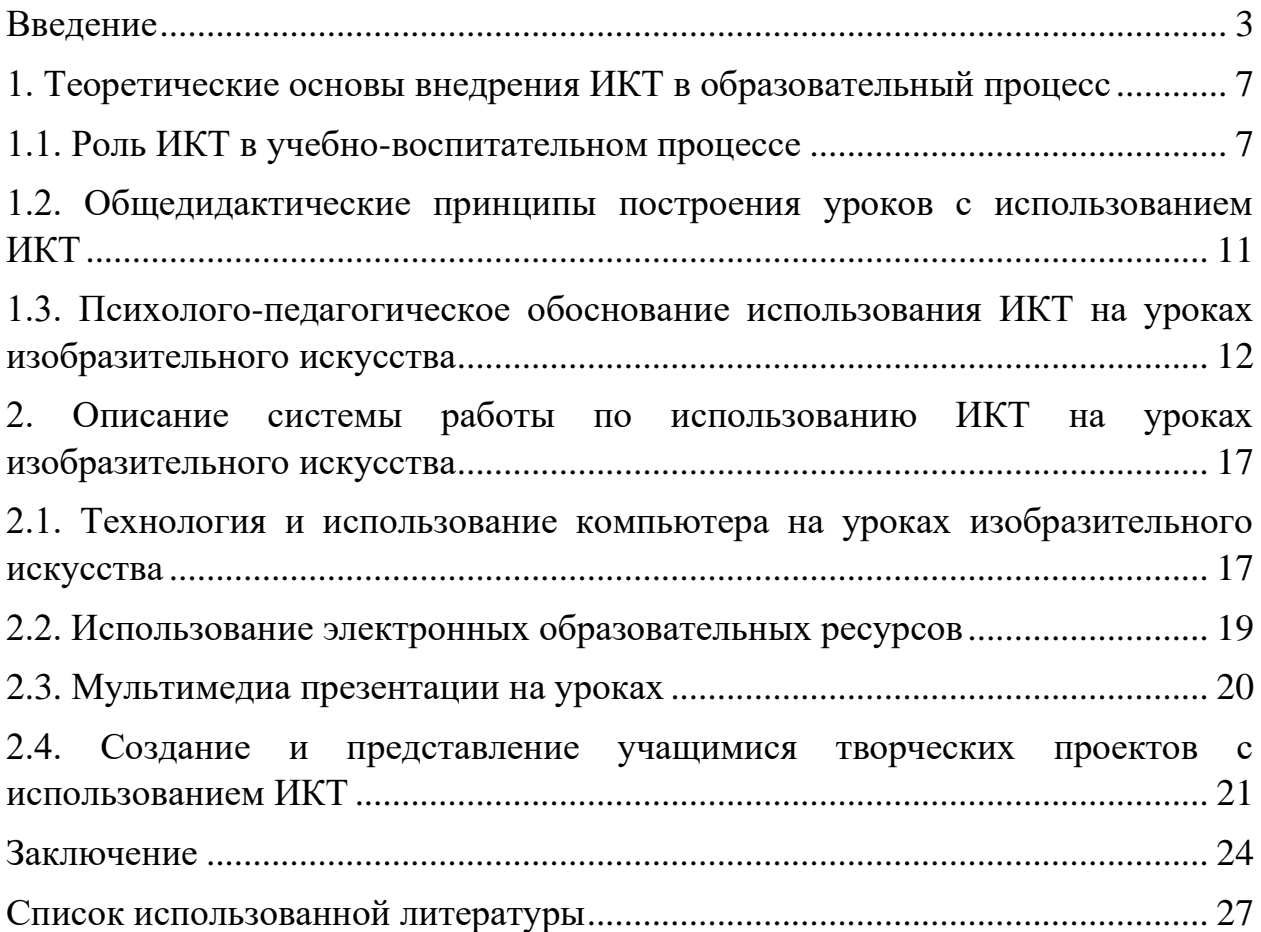

*.*

### **Введение.**

XXI век – век высоких компьютерных технологий. Что нужно современному молодому человеку для того, чтобы чувствовать себя комфортно в новых социально- экономических условиях жизни? Какую роль должна играть школа, и какой она должна быть в XXI веке, чтобы подготовить человека к полноценной жизни и труду? Совершенно очевидно, что, используя только традиционные методы обучения, решить эту проблему невозможно.

Использование ИКТ в образовании является одним из важнейших направлений развития информационного общества. Система образования сегодня развивается в ситуации «шока от будущего», – человек рождается и учится в одном мире, а самостоятельно действовать ему придется в другом. В этих условиях школа должна формировать у учащихся новые навыки – умение адаптироваться и найти себя в этом мире, умение самостоятельно собирать информацию, анализировать, обобщать и передавать ее другим людям, осваивать новые технологии. Адекватным ответом на вызовы времени является реализация новой модели учебного процесса, ориентированного на самостоятельную работу учащихся, коллективные формы обучения, формирование необходимых навыков. Большую роль в этой трансформации может и должно сыграть активное применение в учебном процессе информационно-коммуникационных технологий (ИКТ), поскольку:

• изучение и применение ИКТ в учебном процессе позволяет получить учащимся навыки и квалификации, необходимые для жизни и работы в современном обществе;

• ИКТ являются эффективным инструментом для развития новых форм и методов обучения, повышающих качество образования;

• широкое применение ИКТ создает условия для повышения доступности образования, для перехода от обучения на всю жизнь к обучению через всю жизнь (Life Long Learning – LLL-парадигма),

обеспечивающему постоянную адаптацию к условиям развития информационного общества и экономики, основанной на знании.

Информатизация является необходимым компонентом и условием общей модернизации образования, обновления содержания и форм учебной деятельности, всего уклада школы, управления образованием. Без информатизации выполнить в полном объеме программу модернизации невозможно.

При этом одна из главных задач модернизации – достижение нового современного качества школьного образования, и чтобы быть действительно нужной, информатизация образования должна помогать решению двух основных задач школы: образование - для всех и новое качество образования – каждому.

Меняется восприятие ребенка, он живет в мире технологичных символов и знаков, в мире электронной культуры. Учитель должен быть вооружен современными методиками и новыми образовательными технологиями, чтобы общаться с ребенком на одном языке. И одной из таких методик сегодня является интеграция медиаобразования в систему работы учителя-предметника. Научить ребенка, с самого раннего возраста, попадающего в "электронную среду", ориентироваться в ней, приобретать навыки "чтения", переработки и анализа информации, получаемой из разных источников, критически осмыслять ее и есть одна из важнейших задач современной школы.

Уроки изобразительного искусства – это разговор особый. Они должны быть яркими, эмоциональными, с привлечением большого иллюстративного материала, с использованием звуковых и видео записей. Всё это может обеспечивать компьютерная техника с её мультимедийными возможностями. И именно для уроков изобразительного искусства учителя и учащиеся могут готовить самые замечательные, самые интересные проекты, это уроки путешествия в мир живописи, архитектуры, скульптуры, в мир выдающихся мастеров российского и зарубежного изобразительного

искусства. Использование компьютера дает возможность увидеть мир глазами многих живописцев, услышать актерское прочтение стихов на фоне классической музыки. Такие уроки воспитывают чувство прекрасного, расширяют кругозор учащихся, позволяют за ограниченное время дать обширный искусствоведческий материал.

Итак, объект моего исследования - процесс использования ИКТ на уроках изобразительного искусства.

Предмет исследования - использование ИКТ в организации занятий изобразительным искусством как способ повышения профессионального мастерства педагога и развитие мотивации и активности учащихся.

Гипотеза – процесс обучения изобразительному искусству школьников может быть эффективным, если в учебной деятельности будут использованы ИКТ, так как:

1) их использование оптимизирует деятельность учителя и учащихся;

2) применение цвета, графики, звука, современных средств видеотехники позволяет моделировать различие ситуации и среды, развивая при этом творческие и познавательные способности учащихся;

3) использование ИКТ усиливает мотивацию и активность школьников.

Цель исследования: определение эффективности учебной деятельности в процессе использования ИКТ.

Задачи исследования:

1. Исследовать и обосновать целесообразность использования ИКТ в учебно – образовательном процессе.

2. Выявить пути повышения эффективности и результативности учебного процесса с использованием ИКТ на уроках изобразительного искусства.

В этой связи считаю необходимым учитывать те новые цели и задачи, которые определяют направление развития современной системы художественного образования:

• адаптация детей к современной социокультурной среде;

• активизация использования современных образовательных и информационно-коммуникационных технологий для освоения содержания образования и общего развития детей;

• интеграция технологий медиаобразования в систему развивающих занятий для активизации познавательной деятельности школьников.

## **Цели использования информационных технологий на уроке:**

• сделать урок современным (с точки зрения использования технических средств);

• приблизить урок к мировосприятию современного ребенка, так как он больше смотрит и слушает, чем читает и говорит; предпочитает использовать информацию, добытую с помощью технических средств;

• установить отношения взаимопонимания, взаимопомощи между учителем и учеником;

• помочь учителю в возможности эмоционально и образно подать материал.

 Остановимся на некоторых положениях стандарта медиаобразования, наиболее актуальных для решения поставленных задач:

• умение находить и перерабатывать информацию в разных источниках;

• умение переводить информацию визуальную в вербальную и наоборот;

• умение устанавливать ассоциативные и практически целесообразные связи между информационными сообщениями;

• умение воспринимать альтернативные точки зрения и высказывать обоснованные аргументы «за» и «против» каждой из них.

Выделение именно этих элементов стандарта медиаобразования обусловлено целями и задачами преподавания предметов образовательной области «Искусство». Концепция содержания данной области базируется на:

- воспитании духовно богатого и эстетически развитого человека;
- развитии способности к художественному творчеству;

• формировании у учащихся знаний и навыков практической деятельности в конкретных видах искусства;

• воспитании учащихся как зрителей художественных произведений, развитии потребности в общении с искусством, способности самостоятельно постигать художественный замысел автора, особенности различных стилей и направлений;

• развитии воображения, образного мышления, пространственного представления, сенсорных способностей, навыков, которые необходимы не только в художественном творчестве, но помогут ученикам стать в будущем творческими и квалифицированными специалистами в ряде традиционных и современных профессий, не связанных с искусством непосредственно.

# **1. Теоретические основы внедрения ИКТ в образовательный процесс. 1.1. Роль ИКТ в учебном процессе**.

Важной составляющей информатизации образовательного процесса является накопление опыта использования ИКТ на школьном уроке. Задача состоит в том, чтобы использование информационно-коммуникационных технологий стало обычным и привычным в деятельности учителя предметника, стало неотъемлемой, органичной частью любого урока.

По данным современных исследований, в памяти человека остается 1/4 часть услышанного материала, 1/3 часть увиденного, 1/2 часть услышанного и увиденного одновременно,  $\frac{3}{4}$  части материала, если ко всему прочему ученик вовлечен в активные действия в процессе обучения. Компьютер позволяет создать условия для повышения эффективности образовательного процесса, раздвигает возрастные возможности обучения.

Сегодня функциональные возможности многих современных средств информатизации значительно опережают возможности их использования.

**Информационно-коммуникационная технология применения средств ИКТ** в предметном обучении основывается на:

❖ использовании определенных педагогических программных средств;

❖ деятельности учителя, управляющего этими средствами;

❖ повышении мотивации и активности обучающихся на уроке, вызываемом интерактивными свойствами компьютера.

**Управляюще-обучающая деятельность** учителя состоит из:

❖ общего стратегического планирования использования компьютерных средств, включающего целеполагание, планирование педагогического процесса. Здесь учитель подбирает или выстраивает дидактические модули и блоки с учетом методических, логических, психологических и других соображений;

❖ тактического тематического планирования;

❖ планирования использования компьютера на отдельных учебных занятиях (уроке, практической работе и т.д.)

❖ управления познавательной деятельностью учащихся во время занятия, практического осуществления интеграции традиционных и компьютерных средств;

❖ личностного взаимодействия с учащимися (обобщение, консультации, воспитательные воздействия).

**Интерактивность компьютера** позволяет существенно изменить способы управления учебной деятельностью, вовлечь учащихся в активную работу, например, погружая их в определенную игровую ситуацию. Кроме того, ученик сам может задавать компьютеру предпочтительную форму помощи (например, демонстрацию способа решения с подробными комментариями), способ изложения учебного материала.

**Использование компьютерных программных средств.**

*Изобразительное искусство.* Компьютерное рисование в программных средствах Corel Draw, Pain-brash. Энциклопедии шедевров мирового искусства.

## **Цели использования информационных технологий в обучении:**

- ❖ повысить наглядность учебного материала;
- ❖ расширить спектр активных методов обучения;
- ❖ разнообразить содержание учебного материала;
- ❖ разнообразить формы подачи учебного материала.

**Мотивация учащихся** на уроке при использованиях ИКТ:

- ➢ наглядность
- ➢ активизация методов обучения
- $\triangleright$  разнообразие форм обучения на уроке

## **Мотивация учителя**:

- ➢ снижение трудоемкости процесса (обучения и контроля)
- ➢ способность быть «современным учителем».

На уроках изобразительного искусства при изложении учебного материала я использую готовые программные средства или созданные мной электронные разработки и презентации, что дает возможность повысить эффективность процесса обучения.

С помощью компьютерных программных средств мы знакомимся с творчеством великих художников, скульпторов, архитекторов, с шедеврами мирового искусства.

Использование ИКТ на школьных уроках дело новое, поэтому накопление программно методических материалов для образовательного процесса, их совершенствование, разработка новых методик и программ – актуально на сегодняшний день.

**Педагогическая цель**, которую я поставила перед собой, заключается в следующем:

- повышение качества знаний учащихся;
	- 9

• совершенствование методики проведения уроков по изобразительному искусству с применением ИКТ;

• обеспечение дифференцированного подхода к учащимся в образовательном процессе;

• обеспечение условий для адаптации ребят в современном информационном обществе.

**Для достижения поставленных целей необходимо решить следующие задачи:**

• совершенствовать накопленные компьютерные программные продукты по искусству. Создавать новые компьютерные программные продукты для образовательного процесса в школе;

• продолжать разработку методик использования ИКТ в преподавании изобразительного искусства; совершенствовать технологию применения разработанных методик в учебном процессе общеобразовательной школы;

• широко внедрять накопленные программно – методические материалы в образовательный процесс;

• совершенствовать профессиональную ИКТ- компетентность педагога;

• обобщать и передавать опыт работы учителям своей школы, района.

• проводить психологические исследования и диагностику деятельности учителя и ученика с целью определения степени влияния ИКТ на психическое и физическое состояние участников образовательного процесса**.**

## **1. 2. Общедидактические принципы построения уроков с использованием ИКТ.**

Уроки с использованием ИКТ базируются на следующих общедидактических принципах обучения:

• *принцип сознательности и активности учащихся в обучении* обучение эффективно, когда учащийся проявляет познавательную активность, является субъектом образовательной деятельности. Компьютер способствует развитию познавательной активности и становлению ученика как субъекта учебной деятельности.

• *принцип научности* - содержание образования включает объективные научные факты, теории, законы, которые могут быть найдены в информационной базе Интернет.

• *принцип связи обучения с практикой* - компьютер предоставляет широкие возможности для отработки приобретенных знаний посредством выполнения разноуровневых заданий.

• *принцип системности и последовательности* предполагает преподавание и усвоение знаний в определенном порядке, системе, логике построения как содержания, так и процесса обучения, чему не противоречит размещение материала в компьютерной базе данных.

• *принцип доступности* требует учитывать особенности развития учащихся, их уровень усвоения дисциплины. Работая с компьютером на уроке, субъект учебной деятельности имеет возможность самостоятельно определить путь изучения темы.

• *принцип наглядности* - эффективность обучения зависит от целесообразности привлечения органов чувств к восприятию и переработке учебного материала. Компьютер включает в работу максимальное количество органов чувств зрительный, слуховой и тактильный.

• *принцип развивающего и воспитывающего характера обучения* взаимосвязан с предыдущими принципами. Развивающие и

воспитывающие возможности компьютера связаны с особенностями построения компьютерных программ, способствующих выбору индивидуальных образовательных траекторий.

# **1.3**. **Психолого-педагогическое обоснование использование ИКТ на уроках изобразительного искусства**

Одним из очевидных достоинств мультимедийного урока является **усиление наглядности**. Напомним известную фразу К.Д. Ушинского: **«**Детская природа ясно требует наглядности. Учите ребенка каким-нибудь пяти не известным ему словам, и он будет долго и напрасно мучиться над ними; но свяжите с картинками двадцать таких слов - и ребенок усвоит их на лету. Вы объясняете ребенку очень простую мысль, и он вас не понимает; вы объясняете тому же ребенку сложную картину, и он вас понимает быстро... Если вы входите в класс, от которого трудно добиться слова (а таких классов у нас не искать стать), начните показывать картинки, и класс заговорит, а главное, заговорит свободно…».

Использование наглядности тем более актуально, что в школах, как правило, отсутствует необходимый набор таблиц, схем, репродукций, иллюстраций. В таком случае проектор может оказать неоценимую помощь. Однако достичь ожидаемого эффекта можно при соблюдении определенных требований к предъявлению наглядности:

• *узнаваемость* наглядности, которая должна соответствовать предъявляемой письменной или устной информации;

• *динамика* предъявления наглядности. Время демонстрации должно быть оптимальным, причем соответствовать изучаемой в данный момент учебной информации. Очень важно не переусердствовать с эффектами;

• продуманный *алгоритм видеоряда* изображений. Вспомним уроки, где учитель закрывал (переворачивал) подготовленные наглядные пособия, чтобы предъявить их в необходимый момент. Это было крайне неудобно, отнимало у учителя время, терялся темп урока. Средства

мультимедиа представляют учителю возможность представить необходимое изображение с точностью до мгновения. Учителю достаточно детально:

• продумать последовательность подачи изображений на экран, чтобы обучающий эффект был максимально большим;

• *оптимальный размер* наглядности. Причем это касается не только минимальных, но и максимальных размеров, которые тоже могут оказывать негативное воздействие на учебный процесс, содействовать более быстрой утомляемости учеников. Учителю следует помнить, что оптимальный размер изображения на экране монитора ни в коем случае не соответствует оптимальному размеру изображения большого экрана проектора;

• *оптимальное количество* предъявляемых изображений на экране. Не следует увлекаться количеством слайдов, фото и пр., которые отвлекают учеников, не дают сосредоточиться на главном.

Различное восприятие информации у учащихся на уроках с использованием мультимедийного оборудования позволяет сочетать различного типа информацию: голосовую, графическую, видео и аудио информацию через технические средства. Если позволяет содержание учебного материала трактовать в виде текста и в виде схем, то это может способствовать расширению способов подачи материала.

Если по курсу есть электронные издания, фильмы и другие материалы, ими можно дополнять лекцию и использовать фрагментарно. Например, изложение исторических событий и фактов может сопровождаться показом слайдов с картами, схемами и фотографиями.

Учет достижений психологии позволяет сформулировать ряд общих рекомендаций, которые следует учитывать при разработке способа визуализации информации на экране:

• информация на экране должна быть структурирована;

• визуальная информация периодически должна меняться на аудиоинформацию;

• темп работы должен варьироваться;

• периодически должны варьироваться яркость цвета и /или громкость звука;

• содержание визуализируемого учебного материала не должно быть слишком простым или слишком сложным.

Следует иметь ввиду, что визуальная среда на экране монитора является искусственной, по многим параметрам отличающейся от естественной. Естественным для человека является восприятие в отраженном свете, а на экране монитора информация передается с помощью излучающего света. Поэтому цветовые характеристики зрительной информации наряду с характеристиками яркости и контраста изображения оказывают существенное влияние на характер визуальной среды на экране монитора.

Объекты, изображенные разными цветами и на разном фоне, поразному воспринимаются человеком. Если яркость цвета объектов и яркость фона значительно отличаются от кривой относительной видности, то при поверхностном рассмотрении изображения может возникнуть эффект "психологического пятна", когда некоторые объекты как бы выпадают из поля зрения. При более внимательном рассмотрении изображения восприятие этих объектов требует дополнительных зрительных усилий. Важную роль в организации зрительной информации играет контраст предметов по отношению к фону.

Существует две разновидности контраста: прямой и обратный. При прямом контрасте предметы и их изображения темнее, а при обратном светлее фона. В презентациях целесообразно использовать оба вида, как порознь в разных кадрах, так и вместе в рамках одной картинки. Вместе с тем, в большинстве существующих электронных ресурсов, размещенных в глобальных телекоммуникационных средах, доминирует именно обратный контраст.

Предпочтительной же является работа в прямом контрасте. В этих условиях увеличение яркости ведет к улучшению видимости, а при обратном

– к ухудшению, но цифры, буквы и знаки, предъявляемые в обратном контрасте, опознаются точнее и быстрее, чем в прямом даже при меньших размерах. Чем больше относительные размеры частей изображения и выше его яркость, тем меньший должен быть контраст, тем лучше видимость. Всегда следует помнить, что комфортность восприятия информации с экрана достигается при равномерном распределении яркости в поле зрения.

Соотношение цветов в цветовой палитре информационного ресурса может формировать и определенный психологический настрой. Преобладание темных цветов может привести к развитию угнетенного психологического состояния, пассивности. Преобладание ярких цветов, наоборот, – перевозбуждению, причем общее перевозбуждение организма часто граничит с быстрым развитием утомления зрительного анализатора, что, безусловно, следует учитывать при стремлении к соблюдению требований эргономики и здоровьесбережения.

Значения цветов рекомендуется устанавливать постоянными и соответствующими устойчивым зрительным ассоциациям, реальным предметам и объектам. Кроме того, значения цветов рекомендуется выбирать в соответствии с психологической реакцией человека (например, красный цвет - прерывание, экстренная информация, опасность, желтый - внимание и слежение, зеленый - разрешающий и т.д.). Для смыслового противопоставления объектов (данных) рекомендуется использование в презентациях контрастных цветов (красный – зеленый, синий – желтый, белый – черный). Но очень важно не злоупотреблять контрастными цветами, поскольку это часто приводит к появлению психологических после образов и цветовых гомогенных полей. Цветовой контраст изображения и фона должен находиться на оптимальном уровне, яркостный контраст изображения по отношению к фону должен быть выше не менее, чем на 60%. Необходимо учитывать, что красный цвет обеспечивает благоприятные условия восприятия только при высокой яркости изображения, зеленый в среднем

диапазоне яркости, желтый – в широком диапазоне уровней яркости изображения, синий – при малой яркости.

В целях оптимизации изучения информации, на экране рекомендуется использование логических ударений. *Логическими ударениями* принято называть психолого-аппаратные приемы, направленные на привлечение внимания пользователя к определенному объекту. Психологическое действие логических ударений связано с уменьшением времени зрительного поиска и фиксации оси зрения по центру главного объекта. Наиболее часто используемыми приемами для создания логических ударений являются:

- изображение главного объекта более ярким цветом,
- изменение размера, яркости, расположения,
- выделение проблесковым свечением.

Компьютерное обучение несёт в себе огромный *мотивационный потенциал*. В присутствии доброжелательного инструктора – машины обучение становится более занимательным для детей, так как некоторые образовательные программы включают элементы компьютерных игр. Важно умело использовать игру для учебных целей.

Компьютер гарантирует *конфиденциальность*. Результаты деятельности ученика известны только ему. Задача учителя сохранить психологически комфортную атмосферу, при которой не снижается самооценка ученика.

Учителю полезно знать о методических достоинствах компьютерного обучения:

• способность компьютера моментально реагировать на введенную информацию для создания простейших обучающих программ в виде упражнений;

• компьютер обеспечивает большую степень интерактивности обучения;

• компьютер лучше соответствует принципам индивидуального обучения.

# **2***. Система работы по использованию ИКТ в образовательном процессе 2.1. Технология использования ИКТ на уроках изобразительного*

## *искусства*

Проникновение современных технологий в образовательную практику, в том числе и на уроки искусства, открывает новые возможности. В этом случае, учителям на предметах искусства необходимо сделать информационно-коммуникационные технологии (ИКТ) новым средством художественно-творческого развития учащихся.

Рассмотрим следующие варианты применения ИКТ в образовательном процессе:

**1. Урок с мультимедийной поддержкой** - в классе стоит один компьютер, им пользуется учитель в качестве «электронной доски». Учитель использует готовые электронные образовательные ресурсы или мультимедиа презентации, и ученики для защиты проектов.

**2**. **Урок с компьютерной поддержкой** - несколько компьютеров (обычно, в компьютерном классе), за ними работают все ученики одновременно или по очереди.

**3. Уроки с выходом во всемирную сеть Интернет** (могут быть как с мультимедийной, так и компьютерной поддержкой).

## **1. Урок с мультимедийной поддержкой.**

Проектируя будущий мультимедийный урок, учитель должен продумать последовательность технологических операций, формы и способы подачи информации на большой экран. Стоит сразу же задуматься о том, как учитель будет управлять учебным процессом, каким образом будут обеспечиваться педагогическое общение на уроке, постоянная обратная связь с учащимися, развивающий эффект обучения.

Определимся еще с несколькими терминами. Назовем *мультимедийным* **урок,** на котором используется много средовое представление информации с помощью технических средств, прежде всего, компьютера.

В многочисленных статьях, посвященных данной теме, часто встречается выражение *«урок с мультимедийной поддержкой»*. Вполне очевидно, что так называется урок, где мультимедиа используется для усиления обучающего эффекта. На таком уроке учитель остается одним из главных участников образовательного процесса, часто и главным источником информации, а мультимедийные технологии применяются им для усиления наглядности, для подключения одновременно нескольких каналов представления информации, для более доступного объяснения учебного материала.

Вполне очевидно, что степень и время мультимедийной поддержки урока могут быть различными: от нескольких минут до полного цикла. Однако мультимедийный урок может выступать и как *«мини-технология»*, то есть как подготовленная учителем разработка с заданными учебными целями и задачами, ориентированная на вполне определенные результаты обучения. Такой урок обладает достаточным набором информационной составляющей, дидактическим инструментарием. При его проведении существенно меняется роль учителя, который в данном случае является, прежде всего, организатором, координатором познавательной деятельности учеников. Проведение урока в режиме мини-технологии отнюдь не означает, что учитель лишен возможности маневра и импровизации. Ничего удивительного не будет в том, что у более опытного учителя подобный урок может заиграть новыми гранями, пройти привлекательнее, интереснее, динамичнее, нежели у его молодого коллеги. Но урок – мини-технология предполагает существенное уменьшение «педагогического брака» даже начинающим учителем.

При проектировании будущего мультимедийного урока разработчик должен задуматься над тем, какие цели он преследует, какую роль этот урок играет в системе уроков по изучаемой теме или всего учебного курса. Для чего предназначен мультимедийный урок:

- для изучения нового материала, предъявления новой информации;
- для закрепления пройденного, отработки учебных умений и навыков;

• для повторения, практического применения полученных знаний, умений навыков;

• для обобщения, систематизации знаний.

Следует затронуть и другой аспект: проведение самого мультимедийного урока. Как бы ни был разработан урок, многое зависит от того, как учитель подготовится к нему. Учитель должен не только и не столько уверенно владеть компьютером, знать содержание урока, но вести его в хорошем темпе, непринужденно, постоянно вовлекая в познавательный процесс учеников. Необходимо продумать смену ритма, разнообразить формы учебной деятельности, подумать, как выдержать при необходимости паузу, как обеспечить положительный *эмоциональный фон* урока.

Практика показывает, что, благодаря мультимедийному сопровождению занятий, учитель экономит до 30% учебного времени, нежели при работе у классной доски. Он не должен думать о том, что ему не хватит места на доске, не стоит беспокоиться о том, какого качества мел, понятно и все написанное. Экономя время, учитель может увеличить плотность урока, обогатить его новым содержанием.

Снимается и другая проблема. Когда учитель отворачивается к доске, он невольно теряет контакт с классом. Иногда он даже слышит шум за спиной. В режиме мультимедийного сопровождения учитель имеет возможность постоянно «держать руку на пульсе», видеть реакцию учеников, вовремя реагировать на изменяющуюся ситуацию.

### **2.2. Использование электронных образовательных ресурсов.**

Преимущества таких технологий по сравнению с традиционными очевидны. Объединение в одном электронном образовательном продукте красочных изображений произведений архитектуры, скульптуры и живописи и сопровождение их текстовой информацией, музыкальными произведениями оказывает эмоциональное воздействие, развивает

художественный вкус детей и даёт возможность получать знания в области культуры и искусства. Кроме большого количества иллюстраций и наглядного материала, эффективной проверки знаний и всего прочего, к ним можно отнести и многообразие организационных форм в работе учащихся, методических приёмов в работе учителя. Кроме того, компьютерные программы с видеосюжетами, возможностью "управления" процессами, схемами, подвижными графиками – дополнительное средство развития образного мышления.

На этапе подготовки к уроку учителю необходимо проанализировать электронные и информационные ресурсы, отобрать необходимый материал по теме урока, структурировать и оформить его на электронных или бумажных носителях. Большую помощь в поиске необходимой информации учителю может оказать каталог образовательных ресурсов по искусству, размещенный во всемирной сети Интернет.

При объяснении нового материала на уроке учитель может использовать предметные коллекции (иллюстрации, фотографии, портреты, репродукции картин изучаемых художников, видео экскурсии, видеофрагменты), динамические таблицы и схемы, интерактивные модели, проектируя их на большой экран. При этом существенно меняется технология объяснения – учитель комментирует информацию, появляющуюся на экране, по необходимости сопровождая ее дополнительными объяснениями и примерами.

Если кабинет подключен к сети Интернет, можно предложить провести урок в форме виртуальной экскурсии.

### **2.3. Мультимедиа презентации на уроках.**

Используя возможности компьютера, прикладных программ и приложений, я формирую собственные средства обучения, составляю свои презентации и осуществляю образовательные проекты, создавая тем самым многочисленные варианты работы, которые помогают разнообразить уроки искусства. Это небольшие мультимедиа презентации по творчеству того или

иного художника, тесты - опросники по различным темам, как в электронном, так и традиционном (бумажном) виде. Всё это:

• можно использовать как при индивидуальной работе с детьми, так и при работе с целым классом (при наличии проекционного экрана) во время опроса;

• позволяет каждому ученику работать самостоятельно в собственном темпе;

• позволяет ученикам, не обладающим хорошими коммуникативными способностями, успешно справляться с заданиями.

Использование мультимедиа презентаций целесообразно на любом этапе изучения новой темы и на любом этапе урока, как с помощью компьютера, так и с помощью мультимедийного проекционного экрана.

Использование на уроке презентаций имеет следующие **преимущества** перед традиционным ведением урока:

• возможность обеспечить не только аудиальное, но и визуальное восприятие информации;

• обеспечивает последовательность рассмотрения темы;

• иллюстрации доступны всем учащимся, изображение на экране дает возможность рассмотреть мелкие детали, достоинства художественного произведения;

• применение новых компьютерных технологий позволяет ускорить учебный процесс и заинтересовать детей.

# **2.4. Создание и представление учащимися творческих проектов с использованием ИКТ**

Учащиеся - не просто пассивные поглотители информации, целью учителя становится формирование у учащихся навыков нахождения и отбора нужной информации. Это достигается через подготовку проектов. Тема творческого мультимедийного проекта должна вызывать живой интерес участников проекта.

При выполнении проекта учащиеся показывают самый высокий уровень самостоятельности - творческий. Он проявляется в ходе выполнения заданий исследовательского характера, когда необходимо овладеть методами и приемами познания, которые позволяют увидеть новую проблему в знакомой ситуации, найти новые способы применения усвоенных знаний.

Возможен вариант, когда класс разбивается на несколько групп, и каждая из групп готовит проект по отдельным разделам определенной темы. После выполнения проходит защита проекта: каждая из групп представляет результаты своего исследования одноклассникам. В ходе работы над проектом им приходится переработать большое количество информации, в результате чего ученики хорошо ориентируются в данном вопросе, и сложно представить себе ситуацию, чтобы они плохо отвечали на вопросы по данной теме. Они настолько увлекаются изучаемой темой, что изучают достаточно много материала и с удовольствием показывают свои умения оформлять результаты работы на компьютере в виде презентации.

Создание творческого мультимедийного проекта учащимися - это мощный инструмент, позволяющий формировать у детей необходимые знания и познавательные приемы, а также развивать мотивацию учебной деятельности, способствуя тем самым развитию мотивационного и процессуального компонентов познавательной самостоятельности. И в этом дидактическом процессе учителю принадлежит ведущая роль.

*1. Урок с компьютерной поддержкой* возможны, когда

• учащиеся одновременно работают с учителем, а на определенном этапе переходят к работе за компьютером;

• учащиеся попеременно работают на компьютере по указаниям учителя.

При закреплении пройденного материала, учитель может предложить учащимся работу с текстом электронного учебника или учебного пособия, электронными хрестоматиями, справочниками, словарями и т.д. На этом этапе могут использоваться фронтальные, групповые, индивидуальные и

дифференцированные формы организации учебной деятельности учащихся. Для организации дифференцированного обучения учителю целесообразно заранее на основе использования этих ресурсов разработать задания для учащихся с учетом их индивидуальных особенностей (уровня подготовленности, доминирующего канала восприятия и т.д.). Раздаточный материал может быть подготовлен как в электронном, так и бумажном виде.

Для осуществления контроля знаний учащихся по пройденной теме учитель может организовать промежуточное тестирование (фронтальное или дифференцированное, на компьютере или письменно, с автоматической проверкой на компьютере или с последующей проверкой учителем), решить головоломки, кроссворды, игровых ситуаций с применением полученных знаний.

Возможны также самостоятельные экскурсии в Интернете, просмотр мультимедийных лекций.

### *2.Уроки с выходом во всемирную сеть Интернет*.

При изучении отдельных тем учитель может использовать Интернет на уроках с мультимедийной поддержкой. Так при изучении темы «Творчество А. Кааастеева», в 6 классе, можно посетить виртуальный музей имени А. Кастеева. Знакомимся с предложенной информацией, затем следует творческая работа учащихся по созданию эссе

### **Заключение.**

*Преимущества* использования ИКТ:

• возможность получения различного рода материалов через сеть Интернет и использование специальных дисков. Мультимедиа-система электронного учебника позволяет продублировать текст голосом диктора, создать необходимый музыкальный фон для работы, включить любой видеофрагмент, что обеспечивает большую наглядность и интерес учащихся;

• интегрирование обычного урока с компьютером позволяет учителю переложить часть своей работы на ПК, делая при этом процесс обучения более интересным, разнообразным, интенсивным. В частности, становится более быстрым процесс записи определений, дат, названий картин и других важных частей материала, так как учителю не приходится повторять текст несколько раз (он вывел его на экран);

• этот метод обучения помогает учителю лучше оценить способности и знания ребенка, побуждает искать новые, нетрадиционные формы и методы обучения, стимулирует его профессиональный рост и все дальнейшее освоение компьютера;

• освоение учащимися современных информационных технологий. На уроках ученики овладевают компьютерной грамотностью и учатся использовать в работе с материалом разных предметов один из наиболее мощных современных универсальных инструментов - компьютер, с его помощью готовят тексты, презентации для своих работ. Это - возможность для учащихся проявить свои творческие способности;

К **результативности** своей деятельности я отношу:

• положительную мотивацию на уроках искусства с применением ИКТ, создание условий для получения учебной информации из различных источников (традиционных и новейших);

• обретение компьютерной грамотности и оптимальное использование информационных технологий в учебном процессе;

• умение разрабатывать современные дидактические материалы и эффективное их использование в учебном процессе;

• возможность организации промежуточного и итогового контроля знаний с помощью компьютерных программ.

• повышение уровня использования наглядности на уроке,

• повышение производительности урока.

• появляется возможность организации проектной деятельности учащихся по созданию презентаций.

• преподаватель создающий, или использующий информационные технологии вынужден обращать огромное внимание на логику подачи учебного материала, что положительным образом сказывается на уровне знаний учащихся.

• применение ИКТ способствует развитию познавательного интереса учащихся и умения оперировать полученными знаниями.

Вовлечение учащихся в процесс использования ИКТ, создания собственных мультимедийных проектов невозможно без кропотливой работы по развитию и совершенствованию организационных, интеллектуальных, информационных и коммуникативных умений и навыков на каждом уроке.

Преимущество ИКТ – гибкость: можно использовать один и тот же материал как на уроках объяснения нового материала, так и на повторительно-обобщающих уроках, как на уроках, так и на групповых занятиях, в разных классах, частично и полностью.

*Вывод:* Использование информационных технологий помогает учителю повышать мотивацию обучения детей предметам изобразительного искусства и приводит к целому ряду положительных следствий:

• обогащает учащихся знаниями в их образно-понятийной целостности и эмоциональной окрашенности;

• психологически облегчает процесс усвоения материала школьниками;

- возбуждает живой интерес к предмету познания;
- расширяет общий кругозор детей;
- возрастает уровень использования наглядности на уроке;

• повышается производительность труда учителя и учащихся на уроке.

Бесспорно, что в современной школе компьютер не решает всех проблем, он остается всего лишь многофункциональным техническим средством обучения. Не менее важны и современные педагогические технологии, и инновации в процессе обучения, которые позволяют не просто "вложить" в каждого обучаемого некий запас знаний, но, в первую очередь, создать условия для проявления познавательной активности учащихся. Информационные технологии, в совокупности с правильно подобранными (или спроектированными) технологиями обучения, создают необходимый уровень качества, вариативности, дифференциации и индивидуализации обучения и воспитания.

### **Список использованной литературы.**

1. Апатова Н.В. Информационные технологии в школьном образовании. – М., 1994.

2. Афанасьева О. В. Использование ИКТ в образовательном процессе. – www. pedsovet.org

3. Губайдуллин И. А. «Использование информационно-коммуникативных технологий в целях формирования положительной мотивации к обучению на уроках изобразительного искусства и черчения». – [www.it-n.ru](http://www.it-n.ru/)

4. Гузеев В.В. Образовательная технология: от приёма до философии. М.; Сентябрь, 1996г.

5. Драхлер А.Б. К вопросу о презентациях. – [www.it-n.ru](http://www.it-n.ru/)

6. Кодесникова И.В. Информационно-компьютерные технологии на уроках искусства. – [www.festival.1september.ru](http://www.festival.1september.ru/)

7. Ксензова Г.Ю. Перспективные школьные технологии: учебно методическое пособие. - М.: Педагогическое общество России, 2000. - 224 с.

8. Машбиц Е.И. Психолого-педагогические проблемы компьютеризации обучения. - М., 1988.

9. Роберт И.В. Современные информационные технологии в образовании: дидактические проблемы, перспективы использования – М.: Школа-Пресс, 1994.

10. Селевко К.Г. «Современные образовательные технологии» М.; Народное образование, 1998 г -256с.

11. Чернов А.В. Использование информационных технологий в преподавании истории и обществознания. /Преподавание истории в школе. №8 2001. 40 - 46с.

12. Чернов А.И. Концепция и методика. www. lesson-history.narod.ru

13. Эффективность компьютерного обучения // Новые информационные технологии в образовании. - М., 1991. - Вып. 6.

14. Ястребов Л.И. Создание мультимедийных презентаций в программе MS PowerPoint 2002. – Ж-л «Вопросы Интернет-образования», № 44